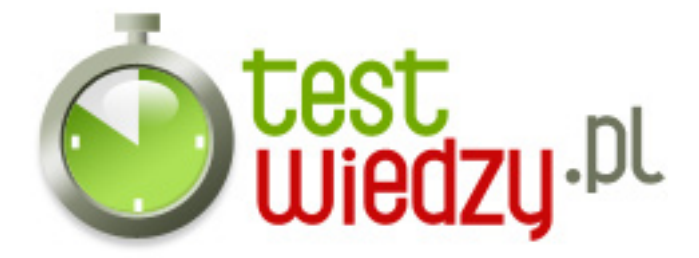

## **Word -dla początkujących/Prawda-Fałsz**

Word -dla początkujących

## Poziom trudności: Średni

1. Użycie przycisku Kopiuj dwa razy pod rząd (bez wklejenia w międzyczasie) powoduje utratę pierwszego skopiowanego obiektu.

- A Prawda
- B Fałsz

2. Skopiowany w jednym dokumencie tekst można wkleić do innego dokumentu Word albo do innego pliku z pakietu MSOffice

- A Prawda
- B Fałsz
- 3. W schowku mieści się nieskończona ilośc obiektów.
	- A Prawda
	- B Fałsz
- 4. Tektu nie można jednoczeście pogrubić i podkreślić.
	- A Prawda
	- B Fałsz
- 5. Interlinia to linia prosta wstawiona między wierszami.
	- A Prawda
	- B Fałsz
- 6. Wcięcie w tekście należy robić spacjami.
	- A Prawda
	- B Fałsz
- 7. Kolumny tabeli mogą mieć różną szerokość.
	- A Prawda

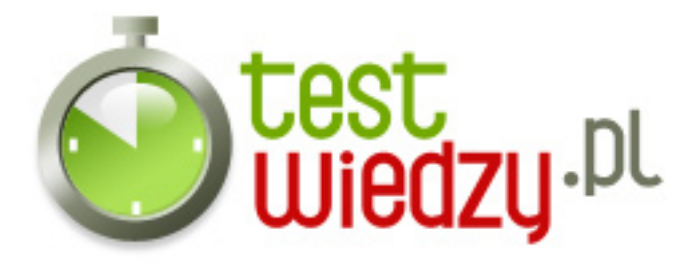

B - Fałsz

8. Użycie opcji podziału sekcji "strona parzysta" powoduje wstawienie znaku podziału sekcji na najbliższej parzystej stronie.

- A Prawda
- B Fałsz

9. Word nie dzieli automatycznie dokumentu na strony.

- A Prawda
- B Fałsz
- 10. Narzędzie Statystyka służy do zliczania wyrazów.
	- A Prawda
	- B Fałsz

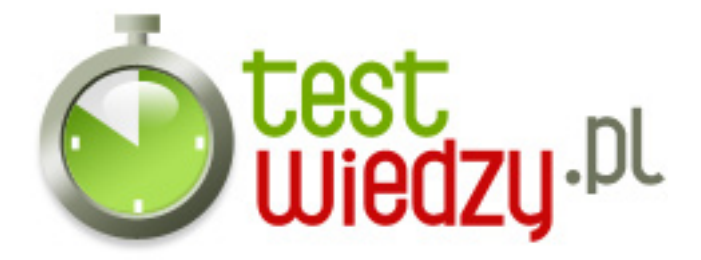

## **Word -dla początkujących/Prawda-Fałsz**

Word -dla początkujących

Poziom trudności: Średni

## **Karta odpowiedzi**

- 1. A
- 2. A
- 3. B
- 4. B
- 5. B
- 6. B
- 7. A
- 8. B
- 9. B
- 
- 10. A